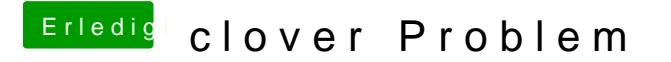

Beitrag von elitecat vom 2. Mai 2017, 19:13

Es weigert sich dennoch auch wenn ich es jetzt nach der anleitung gemacht